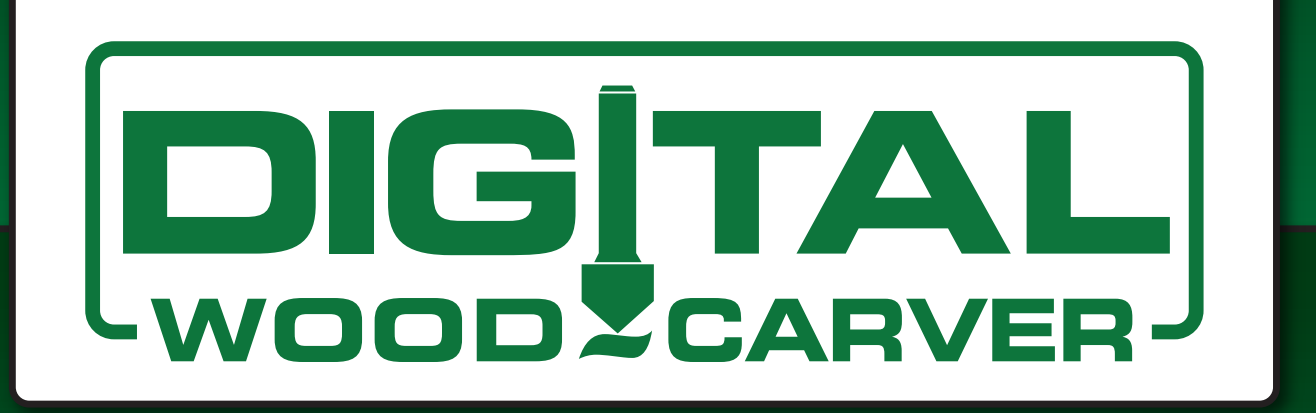

## **SEMINARS** The Woodworking Shows

# **Basic & Advanced Instruction**

*Saturday - 11:00 am* **CNC Basics for Everyone** *Saturday - 1:00 pm* **CNC Project Design –** *An Introduction to Vectric CAD/CAM Saturday - 3:30 pm to 5:30 pm* **Advanced CNC Training -** *Paid \$50* 

*Friday - 1:00 pm* **CNC Basics for Everyone** *Friday - 3:00 pm* **CNC Project Design –** *An Introduction to Vectric CAD/CAM Friday - 5:00 pm* **CNC Motion Control & Work Setup**

*Sunday - 11:00 am* **CNC Basics for Everyone** *Sunday - 1:00 pm* **CNC Project Design –** *An Introduction to Vectric CAD/CAM*

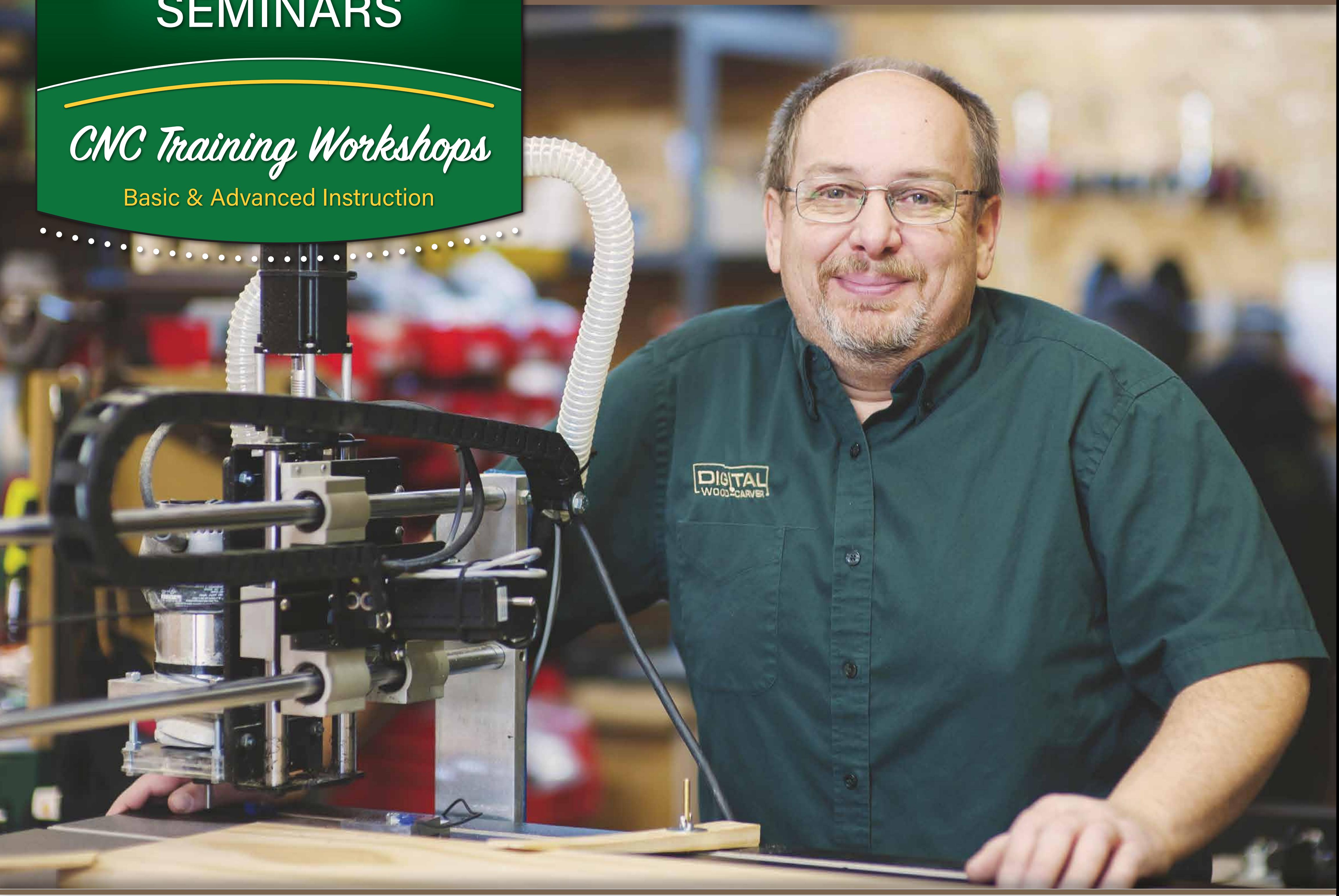

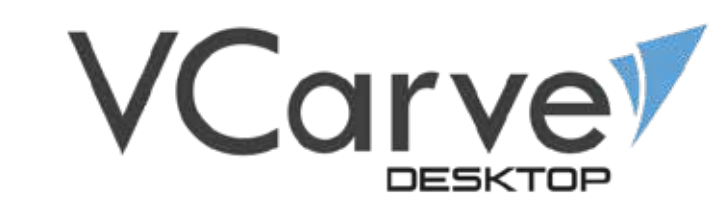

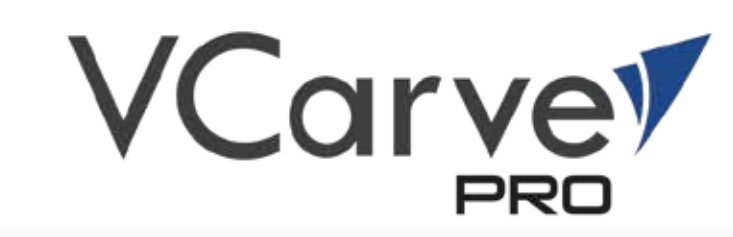

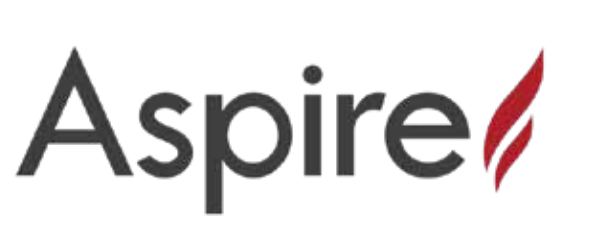

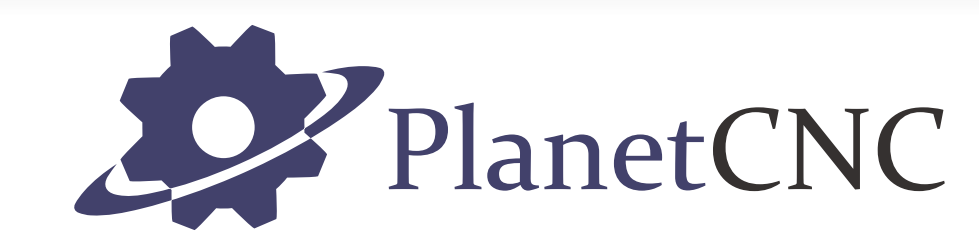

### **CAD/CAM Training & CNC Machining Workshops**

#### **CNC Basics for Everyone**

In this seminar we will look at the approach to job setup and design within the Vectric CAD/CAM design software through a series of different projects.

When you hear the words CNC or CAD/CAM design, it can be intimidating. If fears of having to learn a new method of woodworking, using a computer to create designs or just running a complicated machine keeps you from exploring this amazing method of creating unique masterpieces through CNC machining, this then is the place to start. In this course I will walk you through the basics of designing your projects in the Vectric CAD/CAM design software and the fundamentals of setting up and carving those projects on the CNC machine. Here we will discover your strengths and inspire your creativity.

#### **CNC Project Design –** *An Introduction to Vectric CAD/CAM*

#### **CNC Motion Control & Work Setup**

In this seminar we look at the CNC motion controller software and go through the features of the program, importing the G-Code toolpath files and explain the process of work holding, tool changes and understanding what is happening during the carving of a project.

#### **Advanced CNC Training -** *Paid \$50*

In this paid Seminar we will be discussing the methods of working with 3D components within the Vectric CAD/CAM design software.

- *- 3D Modeling within Vectric VCarve & Aspire*
- *- 3D Model Composition*
- *- 3D Model Embossing*

#### 2019 Schedule

# **Burl Tichenor**

OWNER - Digital Wood Carver

## **Discovering Strengths. Inspiring Creativity.**